#### Kovacs\_Linux\_.book Page IX Wednesday, March 1, 2017 6:07 PM

# Avant-propos

Le présent ouvrage s'adresse en premier lieu à tous ceux qui utilisent l'informatique au quotidien et qui cherchent une alternative...

# **Linux, un système écologique et performant**

Vous rappelez-vous ce qu'étaient les Trabant, ces petites voitures en plastique produites par millions en ex-RDA, censées révolutionner le confort routier non seulement de l'ouvrier estallemand, mais plus généralement des habitants de tous les pays membres du pacte de Varsovie vers lesquels on les exportait massivement ? Propulsée par un moteur à deux temps monté dans une carrosserie en résine artificielle, la Trabant peuplait les routes est-allemandes, hongroises, tchèques et polonaises.

Les gens qui roulaient en Trabant n'avaient pas vraiment le choix ; ils n'avaient pas opté pour ce modèle par conviction. La Trabant tenait aussi peu la route qu'une Lada, s'avérait tout aussi gloutonne que polluante et bruyante et, au vu de ses performances routières modestes, le coût d'achat et d'entretien était relativement élevé.

#### **CLIN D'ŒIL**

Mon grand-père en Hongrie roulait en Trabant. Il en était fier comme un pape et je me souviens encore du jour où il m'a copieusement fâché parce qu'en m'allumant une Gauloise sans trop faire attention, j'ai réussi à faire un trou dans la portière en phénoplaste en la brûlant.

Imaginez donc un monde où tout le monde roulerait en Trabant. Et imaginez que, dans ce même monde, les Clio, 206, Jaguar XS et autres Porsche 911 seraient *gratuites*. Elles pousseraient sur les arbres et aussi dans les champs. Il suffirait de les déterrer ou de les cueillir. Les Clio et les 206 seraient prêtes à démarrer, clé en main ou presque, et consommeraient moins de trois litres au cent. Quant aux Jaguar et aux Porsche, elles viendraient en pièces détachées. Quiconque s'aventurerait à récolter et assembler les pièces aurait une belle surprise, car il se

#### **Débuter avec Linux X**

**Figure 1** Et si on roulait tous en Trabant ?

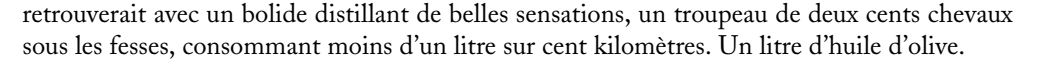

 $\overline{2}$ 

Belle utopie, direz-vous. Trop belle pour être vraie. Et pourtant, il est un domaine dans notre quotidien à tous, où dix-neuf personnes sur vingt « roulent en Trabant » et pensent qu'elles n'ont pas le choix parce qu'elles ignorent l'existence des autres Clio, 206 et Porsche, qui poussent à côté. Je parle de l'informatique.

Dans notre monde imaginaire, les conducteurs de Trabant regarderaient d'un œil mauvais ces Jaguar qui poussent dans les champs. Forcément, si ça pousse dans les champs, ce n'est pas sérieux ; si ça ne coûte rien, ça ne vaut rien. Et bien évidemment, si ça consomme peu, les performances doivent être décevantes, voire carrément minables. Le conducteur de Trabant est plein de mépris envers le conducteur de Jaguar, mépris qui se mue en rancœur lorsqu'il apprend que les Jaguar tombent très rarement en panne – en tout cas, pas aussi régulièrement que sa Trabant, mais bon. Il doit certainement s'agir d'un mythe, car n'oublions pas que si la Trabant est la voiture la plus populaire, c'est qu'il doit bien y avoir une bonne raison à cela... Or tout cela a lieu dans notre monde, dans le domaine de l'informatique...

En informatique, la Trabant serait le système d'exploitation Microsoft Windows que les vendeurs vous obligent à acquérir lors de l'achat d'un PC neuf, en vous faisant croire que vous n'avez pas le choix. C'est cher ; vous payez la licence et les options sont toutes facturées à part. Ça ne tient pas la route, au nombre élevé de plantages, et c'est vulnérable à toutes sortes d'attaques de virus et autres vers. C'est gourmand en ressources, ce qui vous oblige à investir dans du matériel suffisamment performant pour avoir un système fonctionnel. Ça vous espionne de partout, sans le moindre respect pour la confidentialité de vos données. Et c'est polluant, parce que votre vieux matériel aux performances désormais trop modestes se retrouve tout bonnement relégué à la casse.

# **Pourquoi ce livre ? Et pour qui ?**

Le présent ouvrage s'adresse donc à tous les conducteurs de Trabant qui aimeraient bien savoir ce que peuvent valoir ces Jaguar et ces Porsche qui poussent sur les arbres. **Cette alternative existe : elle s'appelle Linux**.

Sans doute avez-vous déjà entendu parler de Linux. Peut-être avez-vous tenté de l'installer chez vous. Peut-être même l'utilisez-vous déjà et vous êtes-vous déjà rendu compte que tout ce que vous faisiez, tant bien que mal, avec votre système Windows, vous le faites mieux avec un système Linux. Sur votre vieux PC, sans être obligé d'acheter du matériel plus performant. Gratuitement, sans être obligé de vous procurer une licence pour le système, ni pour les logiciels. Et en toute liberté, en l'installant sur autant de machines qu'il vous chante et autant de fois que vous le voulez... Et sans que votre propre système vous espionne derrière votre dos !

Il existe déjà des livres sur Linux et il est même réjouissant de voir que les publications sur ce sujet se multiplient. Plutôt que réinventer la roue, j'ai choisi pour cet ouvrage une approche pragmatique : **vous faire découvrir Linux en plongeant les mains dans le cambouis**.

Aucune connaissance, aucune compétence spécifique n'est présupposée de votre côté. Si vous êtes muni d'une dose saine de curiosité et d'un certain plaisir à expérimenter, considérez-vous comme le lecteur idéal de ces pages.

#### **PÉDAGOGIE Les mains dans le cambouis**

Si nous nous adressons certes à tous les débutants, nous n'hésiterons pas cependant à sortir des interfaces fenêtrées et à vous présenter petit à petit ce qui tourne sous le capot de votre système... afin de satisfaire l'appétit des plus aguerris !

# **Que contient ce livre ?**

Ce livre est conçu pour être lu dans l'ordre, page par page, chapitre par chapitre. Lisez-le comme un roman, tout en sachant que le chapitre sur lequel vous ferez l'impasse reviendra vous mordre les fesses.

Le **premier chapitre** raconte l'histoire d'Unix, de GNU et de Linux depuis les origines. Il effectue un tour d'horizon sur l'informatique en général et Linux en particulier. Si vous ne savez pas trop ce qu'est un « système d'exploitation », une « distribution » ou un « logiciel libre », ce chapitre fournit des réponses à vos questions.

Le **deuxième chapitre** introduit Slackware Linux, le système (ou la distribution) utilisée pour mettre en pratique les exemples de ce livre, ainsi que des considérations sur le choix du matériel informatique sur lequel vous pourrez installer Linux.

Dans le **troisième chapitre**, vous pourrez vous mettre aux fourneaux en apprenant comment effectuer l'installation « standard » d'un système Linux, de la manière la plus simple possible. Le but de l'opération étant que vous disposiez d'un système fonctionnel, qui vous permette de découvrir Linux par la pratique, chez vous, sur votre ordinateur.

### **Débuter avec Linux XII**

Le **chapitre 4** est une sorte de visite guidée de votre nouveau système, un peu comme si vous vous installiez dans une voiture que vous venez d'acheter. Où sont les pédales ? Où sont les leviers ? Comment fait-on pour changer les vitesses ? Et où sont donc passés les clignotants ? Ceux d'entre vous qui ont l'habitude d'un autre système d'exploitation découvriront probablement une série de similitudes rassurantes... et quelques différences vaguement inquiétantes. Ce chapitre vous prend par la main et vous montre ce qu'il y a de nouveau.

Les **chapitres 5 à 17** constituent sans aucun doute le « plat de résistance » de l'ouvrage. Ils vous introduisent progressivement, petit à petit, à l'administration d'un système Linux, en commençant par des opérations de base (**chapitre 5**) pour vous amener petit à petit à réaliser des opérations plus avancées comme la gestion des utilisateurs (**chapitre 6**) et des droits d'accès (**chapitre 7**), la recherche de fichiers (**chapitre 8**), la création et la manipulation de liens (**chapitre 9**), la gestion des processus (**chapitre 10**) et des services (**chapitre 11**), l'accès aux périphériques (**chapitre 12**) ou encore la gestion des archives compressées (**chapitre 13**). Le **chapitre 14** présente les bases du réseau sous Linux. La gestion des logiciels est abordée au **chapitre 15**. Le **chapitre 16** nous plonge au cœur du chargeur de démarrage, et le **chapitre 17** nous apprend à configurer le serveur graphique.

Les **chapitres 18 à 20** décrivent l'installation d'un système Linux taillé sur mesure et configuré « aux petits oignons », en utilisant les compétences acquises dans les chapitres précédents. Une fois que le système de base est mis en place au **chapitre 18**, le **chapitre 19** est entièrement consacré au peaufinage de l'environnement de bureau, pour le rendre plus esthétique et plus fonctionnel. Le **chapitre 20** passe en revue et en détail l'installation et la configuration d'une série d'applications populaires pour être plus productif dans les domaines de l'Internet, de la bureautique, du graphisme et du multimédia : tout ce qu'il vous faut pour un poste de travail complet.

Pour le dessert, les **chapitres 21 et 22** abordent deux points un peu plus délicats, le système d'impression et la configuration d'un réseau sans fil. À ce stade, en effet, le lecteur a acquis suffisamment de compétences pour s'attaquer à des tâches techniquement plus exigeantes.

Et s'il vous reste un petit creux, vous trouverez **en annexe** des informations supplémentaires pour l'installation de Linux sur du matériel plus récent : clé USB, partitionnement GPT et installation UEFI.

# **À propos de cette édition**

*Débuter avec Linux* est une réécriture complète de mon ouvrage *Linux aux petits oignons* paru chez Eyrolles en 2009. Cette première version de mes cours sur les bases de l'administration Linux était basée sur CentOS 5.3. Si je ne me suis pas contenté d'une simple mise à jour de ce premier livre, c'est pour plusieurs raisons.

Plus de sept ans se sont écoulés depuis la parution de *Linux aux petits oignons*, sept dans durant lesquels le monde de Linux a bien changé. Je me suis retrouvé confronté à un dilemme quant au choix de la distribution. CentOS 7.3 n'a plus grand-chose en commun avec l'ancêtre 5.3 désormais obsolète. Certes, CentOS reste un excellent choix, et ce n'est pas un hasard si cette distribution est toujours aussi répandue en entreprise. Malheureusement, elle a pour ainsi dire perdu un certain nombre de vertus pédagogiques en cours de route. Non content de cela, la version 7 est bien plus gourmande en ressources que les versions précédentes, et les processeurs 32-bits ne sont plus supportés.

J'ai donc décidé de me baser dorénavant sur Slackware Linux, une distribution « brute de décoffrage » bien plus adaptée en simples termes pédagogiques, même si elle ne jouit pas d'une popularité excessive. Un bénéfice majeur de ce choix, c'est que je ne pénalise pas mes nombreux lecteurs qui possèdent du vieux matériel, car Slackware est idéal pour refaire une jeunesse au matériel obsolète. Pas la peine de casser la tirelire pour apprendre les bases de Linux.

Enfin, les chapitres ajoutés ou réécrits depuis le premier ouvrage sont le fruit de quelques années de travail de terrain. Ils ont été élaborés et peaufinés dans le cadre des formations Linux avec mes stagiaires, en essayant de fournir des réponses à leurs nombreuses questions.

### **Remerciements**

Merci à Alexandre Habian pour avoir cru en ce projet et surtout pour sa patience. Sans son professionnalisme – le vrai, celui qui ne fait pas l'impasse sur les qualités relationnelles et la bonne humeur – ce livre n'aurait jamais vu le jour.

Un grand merci à Clothilde, ma tendre moitié, pour son soutien, ses bons conseils et les hectolitres de café espresso.

#### **À propos de l'auteur**

Féru d'informatique depuis les jours du processeur monoplatine 8080 et du Commodore VC-20, j'ai découvert le monde de GNU/Linux relativement tard. En 2001, je développais du PHP pour un éditeur et regrettais de passer plus de temps derrière ma machine que devant. « T'as qu'à installer Linux », me suggéra alors un message posté sur un forum. Quelques jours plus tard, j'avais remplacé mon système propriétaire par Slackware Linux dans sa version 7.1 et j'étais inscrit sur la liste de diffusion de basiclinux.net, un groupe de vétérans chevronnés qui prodiguaient gratuitement des cours détaillés sur l'administration d'un système Linux, mais qui a malheureusement cessé toute activité.

Établi dans le Gard à mi-chemin entre Nîmes et les Cévennes, j'ai créé ma propre entreprise en 2009. Microlinux est spécialisée dans l'élaboration de solutions informatiques durables basées à cent pour cent sur GNU/Linux et les logiciels libres. Microlinux est également un organisme de formation s'adressant aux utilisateurs et aux administrateurs de Linux et du libre. En dehors de mes publications chez Eyrolles, j'ai écrit de nombreux articles pour la presse écrite, notamment *Linux Pratique* et *Planète Linux*. B

http://www.microlinux.fr